vampyr: Configurability-Aware Compile-Testing of Source Files

#### Stefan Hengelein

[stefan.hengelein@fau.de](mailto:stefan.hengelein@fau.de)

Daniel Lohmann [dl@cs.fau.de](mailto:dl@cs.fau.de)

System Software Group Friedrich-Alexander University Erlangen-Nürnberg (FAU) <https://cados.cs.fau.de>

LPC '14

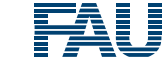

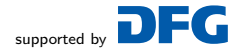

<span id="page-0-0"></span>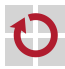

- Before submitting patches kernel developers are expected to follow: . . .
	- 8 Has been carefully reviewed with respect to relevant Kconfig combinations. This is very hard to get right with testing – brainpower pays off here.

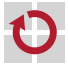

. . .

- Before submitting patches kernel developers are expected to follow: . . .
	- 8 Has been carefully reviewed with respect to relevant Kconfig combinations. This is very hard to get right with testing  $-$  brainpower pays off here.

## why is that a problem?

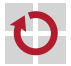

. . .

Compile-test BLOCK1 and BLOCK2 П  $\#$ ifdef CONFIG\_A b l o c k 1  $#else$ block<sub>2</sub>  $#$ endif

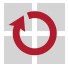

Compile-test BLOCK1 and BLOCK2 H  $\#$ ifdef CONFIG\_A b l o c k 1  $#else$ block2  $#$ endif

However, one .CONFIG cannot cover both blocks

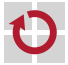

▄

Compile-test BLOCK1 and BLOCK2  $\#$ ifdef CONFIG\_A b l o c k 1  $#else$ block<sub>2</sub>  $#$ endif

However, one .CONFIG cannot cover both blocks ▬

Code is often compile-tested with one allyesconfig П

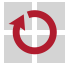

```
Compile-test BLOCK1 and BLOCK2
\#ifdef CONFIG_A
     b l o c k 1
#elseblock<sub>2</sub>
#endif
```
- However, one .CONFIG cannot cover both blocks г
- Code is often compile-tested with **one** allyesconfig П

### Bugs are easily missed!

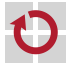

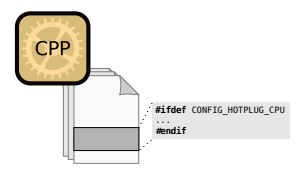

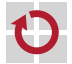

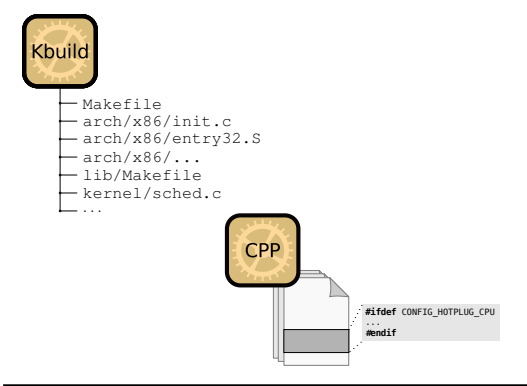

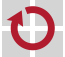

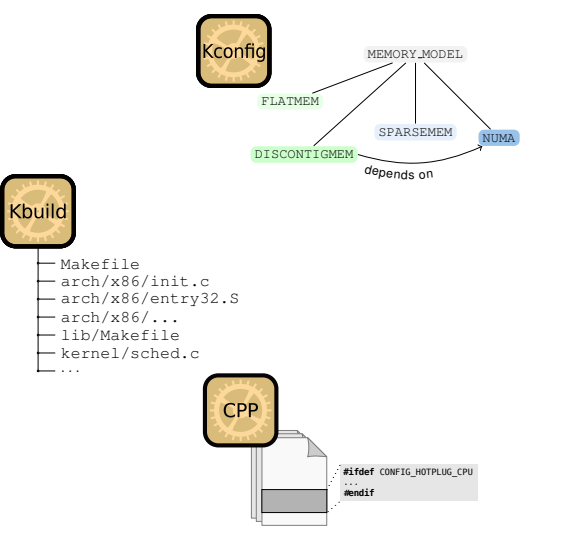

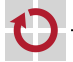

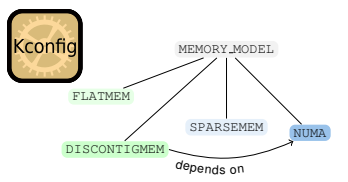

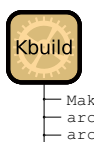

#### Makefile arch/x86/init.c arch/x86/entry32.S arch/x86/... lib/Makefile kernel/sched.c . . .

#### Still solvable by brainpower?

How much time does it take to get it right?

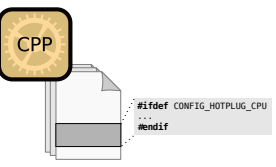

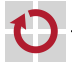

### Configuration Coverage: The vampyr Approach

Idea: Create a maximizing set of configurations

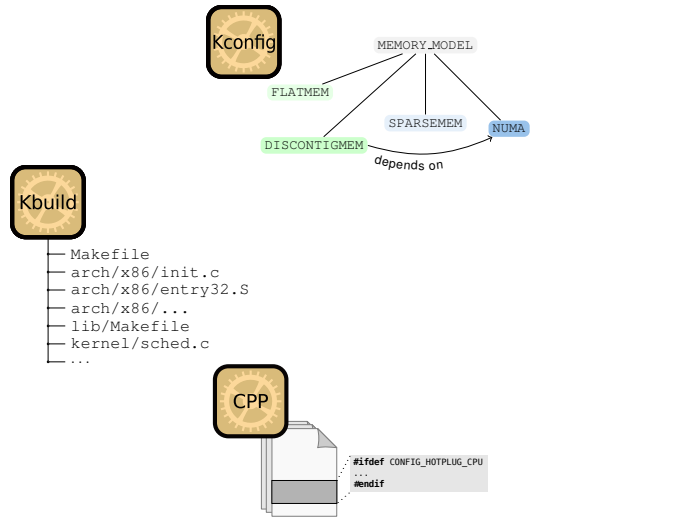

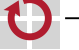

### Configuration Coverage: The vampyr Approach

Idea: Create a maximizing set of configurations

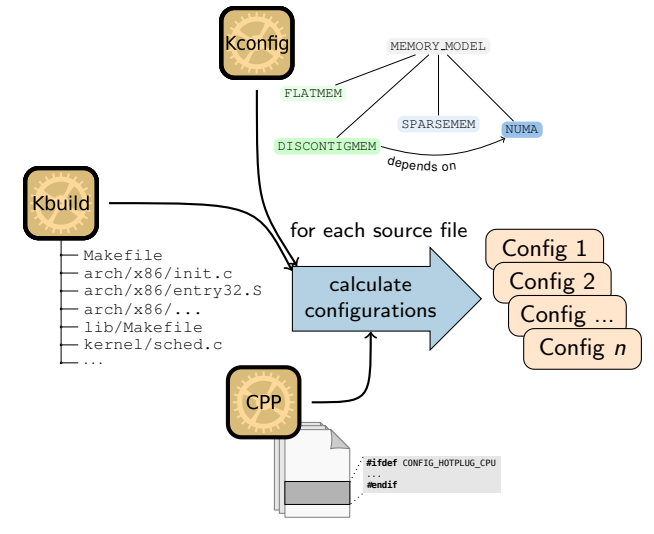

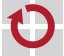

### Configuration Coverage: The vampyr Approach

Idea: Create a maximizing set of configurations

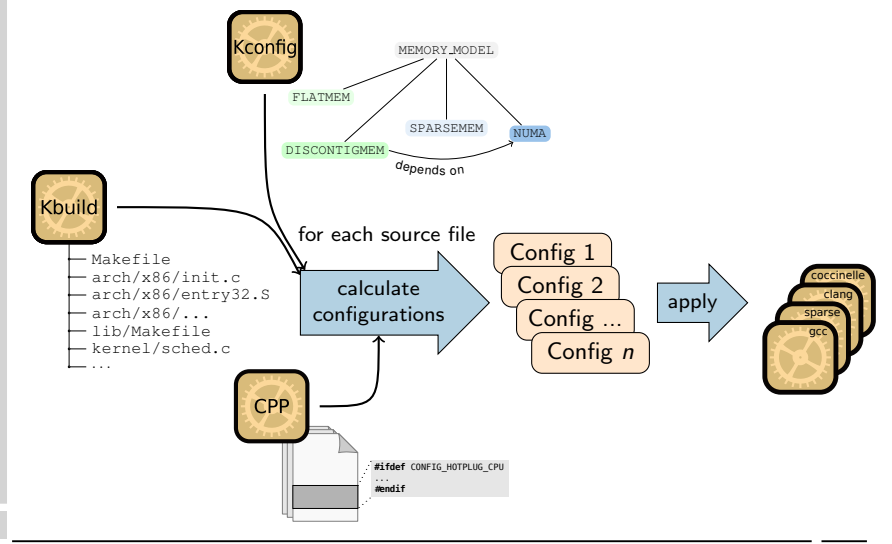

#### Evaluation: A Configurability-Aware Tool Driver

Evaluated for Linux/v3.2  $a$ 

Number of found compiler warnings and errors increased significantly

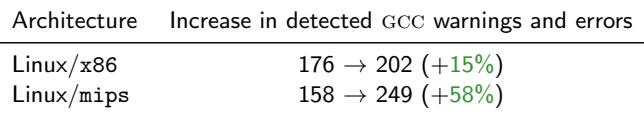

Linux/arm: Analysis of Warnings and Errors not found with allyesconfig

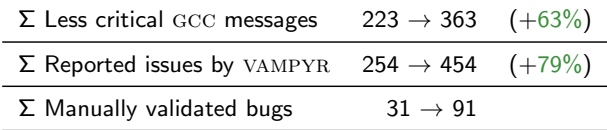

a [https://www4.cs.fau.de/Publications/2014/tartler\\_14\\_usenix.pdf](https://www4.cs.fau.de/Publications/2014/tartler_14_usenix.pdf)

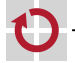

### Evaluation: A Configurability-Aware Tool Driver

Evaluated for Linux/v3.2 $a$ 

Number of found compiler warnings and errors increased significantly

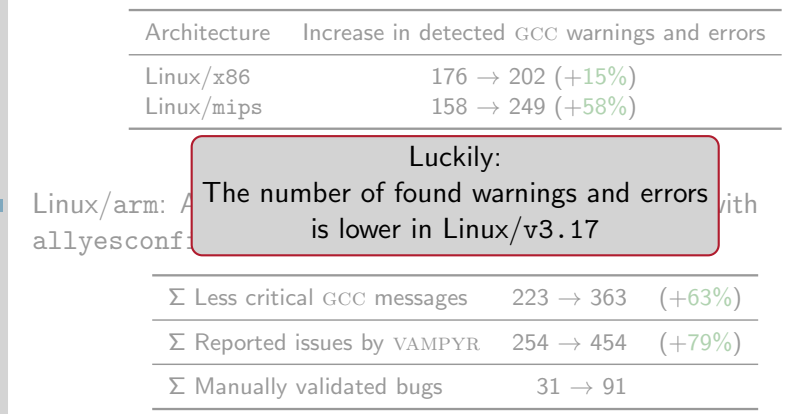

a [https://www4.cs.fau.de/Publications/2014/tartler\\_14\\_usenix.pdf](https://www4.cs.fau.de/Publications/2014/tartler_14_usenix.pdf)

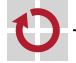

#### Example 1 (v3.17 - MIPS)

 $=$  Found 1 messages with gcc in arch/mips/ath79/mach-db120.c  $=$   $=$   $=$   $=$ ... mach-db120.c:132: error: too many arguments to function ' db120\_pci\_init' (in configs: arch/mips/ath79/mach-db120.c.config1) =============================================

```
#ifdef CONFIG PCI
static void _{-}init db120_{p}ci_{-}init (u8 * eeprom) { [...] }
# else
static void _{-}init db120_{p}ci_{i}init (void) {}
# endif
static void \Boxinit db120_setup (void) {
    [...]
    db120_pci_init (art + DB120_PCIE_CALDATA OFFSET) :
}
```
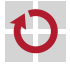

### Example 1 (v3.17 - MIPS)

 $=$  Found 1 messages with gcc in arch/mips/ath79/mach-db120.c  $=$   $=$   $=$   $=$ ... mach-db120.c:132: error: too many arguments to function  $\sqrt{\frac{d}{d}}$  db120\_pci\_init (in configs: arch/mips/ath79/mach-db120.c.config1) =============================================

```
#ifdef CONFIG PCI
static void _{-}init db120_pci_init (u8 * eeprom) { [...] }
# else
static void _{-}init db120_{p}ci_{i}init (void) {}
# endif
static void __init db120_setup (void) {
    [...]
    db120_pci_init ( art + DB120_PCIE_CALDATA_OFFSET ) ;
}
```
#### **Conclusions**

- **n** intentional broken compilation?
- $\blacksquare$  why not #error?
- or model configurability better

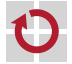

 $====$  Found 8 messages with gcc in arch/arm/mm/dma-mapping.c  $====$ ... dma-mapping.c:1358: error: 'atomic\_pool' undeclared (first use in this function) (in configs: arch/arm/mm/dma-mapping.c.config1)

... dma-mapping.c:1369: error: implicit declaration of function ' \_\_in\_atomic\_pool' (in configs:  $arch / arm / mm / dm$ a-mapping.c.config1) ...

==========================================

```
# ifdef CONFIG_MMU
static struct gen_pool *atomic_pool;
static bool _{_{-}}in_atomic_pool([...]) {
        return addr_in_gen_pool (atomic_pool, [...]);
}
# endif
static struct page **__atomic_get_pages (void *addr) {
    phys = gen\_pool\_virt\_to\_phys(\text{atomic\_pool}, [\ldots]);
}
static struct page ** __iommu_get_pages ([...]) {
    if (__in_atomic_pool(cpu_addr, PAGE_SIZE))
        return __atomic_get_pages ( cpu_addr );
}
```
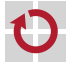

```
==== Found 8 messages with gcc in arch/arm/mm/dma-mapping.c ====\dots dma-mapping.c:1358: error: \alpha atomic pool undeclared (first use in this function)
(in configs: arch/arm/mm/dma-mapping.c.config1)
... dma-mapping.c:1369: error: implicit declaration of function ' __in_atomic_pool'
(in configs: arch / arm / mm / dma-mapping.c.config1) ...
==========================================
# ifdef CONFIG_MMU
static struct gen_pool *atomic_pool;
static bool _{1}in_atomic_pool([...]) {
         return addr_in_gen_pool (atomic_pool, [...]);
}
# endif
static struct page **__atomic_get_pages (void *addr) {
    phys = gen\_pool\_virt\_to\_phys (atomic\_pool, [...]);
}
static struct page ** __iommu_get_pages ([...]) {
    if (__in_atomic_pool(cpu_addr, PAGE_SIZE))
         return __atomic_get_pages ( cpu_addr );
}
                                          declared inside #ifdef
              used outside #ifdef
```
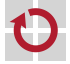

 $====$  Found 8 messages with gcc in arch/arm/mm/dma-mapping.c  $====$ . . . dma-mapping.c:1358: error: ' atomic pool' undeclared (first use in this function) (in configs: arch/arm/mm/dma-mapping.c.config1)

... dma-mapping.c:1369: error: implicit declaration of function ' **\_\_in\_atomic\_pool'** (in configs:  $arch / arm / mm / dm$ a-mapping.c.config1) ...

==========================================

```
# ifdef CONFIG_MMU
static struct gen_pool * atomic_pool ;
static bool \begin{bmatrix} \dots \end{bmatrix}return addr_in_gen_pool ( atomic_pool , [...]) ;
}
# endif
static struct page **__atomic_get_pages (void *addr) {
    phys = gen_pool_virt_to_phys ( atomic_pool , [...]) ;
}
static struct page ** __iommu_get_pages ([...]) {
    if (__in_atomic_pool(cpu_addr, PAGE_SIZE))
        return __atomic_get_pages ( cpu_addr );
}
```
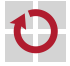

 $====$  Found 8 messages with gcc in arch/arm/mm/dma-mapping.c  $====$  $\dots$  dma-mapping.c:1358: error:  $\overline{ }$  atomic pool' undeclared (first use in this function) (in configs: arch/arm/mm/dma-mapping.c.config1)

... dma-mapping.c:1369: error: implicit declaration of function ' **in atomic pool'** (in configs:  $arch / arm / mm / dm$ a-mapping.c.config1) ...

==========================================

```
# ifdef CONFIG_MMU
static struct gen_pool *atomic_pool;
static bool \begin{bmatrix} \dots \end{bmatrix} {
        return addr_in_gen_pool ( atomic_pool , [...]) ;
}
# endif
static struct page **__atomic_get_pages (void *addr) {
    phys = gen\_pool\_virt\_to\_phys (atomic\_pool, [...]);
}
static struct page ** __iommu_get_pages ([...]) {
    if ( __in_atomic_pool ( cpu_addr, PAGE_SIZE ) )
        return __atomic_get_pages ( cpu_addr );
}
                             \angle defined inside #ifdef
                           used outside #ifdef
```
Conclusions

**#ifdef around 'uses' missing or declaration should have been unconditional** 

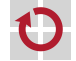

#### Example 3 (v3.17 - MIPS)

 $===$  Found 1 messages with gcc in arch/mips/pmcs-msp71 $xx/m$ sp\_irq\_cic.c  $===$ ... msp\_irq\_cic.c:134: error: ' **irg**' undeclared (first use in this function) (in configs:  $arch/mips/pmcs-msp71xx/msp_irq_ccic.c.config0)$ 

=============================================

```
#ifdef CONFIG MIPS MT SMP
static int msp_cic_irq_set_affinity ( struct irq_data *d ,
    [., .1) {
    unsigned long imask = (1 \leq \sqrt{irq} - MSP_CIC_INTBASE))
        ;
    [.\,.]BUG_ON(irq) == MSP_INT_VPEO_TIMER || irq ==
        MSP_INT_VPE1_TIMER ) ;
}
# endif
```
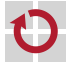

#### Example 3 (v3.17 - MIPS)

 $===$  Found 1 messages with gcc in arch/mips/pmcs-msp71 $xx/m$ sp\_irq\_cic.c  $===$ ... msp\_irq\_cic.c:134: error: '  $\frac{1}{1}$  undeclared (first use in this function) (in configs:  $arch/mips/pmcs-msp71xx/msp_irq_ccic.c.config0)$ 

=============================================

```
#ifdef CONFIG MIPS MT SMP
static int msp_cic_irq_set_affinity ( struct irq_data *d ,
    [., .1) {
    unsigned long imask = (1 \leq \sqrt{irq} - MSP_CIC_INTBASE))
        ;
    [.\,.]BUG_ON(irq) == MSP_INT_VPEO_TIMER || irq ==
        MSP_INT_VPE1_TIMER) ;
}
# endif
```
#### **Conclusions**

- obviously never compiled
- **should have been d->irq**

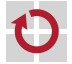

 $\zeta$  Major problem I see is that many architecture<br>maintainers don't seem to care about MAKE ALLMOD-<br>course and/or MAKE ALLYBOONEG magning there  $\angle$  Major problem I see is that many architecture CONFIG and/or MAKE ALLYESCONFIG, meaning there is no simple means to at least compile-test all code that can be enabled for a given architecture. And don't even mention MAKE RANDCONFIG.  $\int$ 

Guenter Roeck

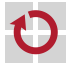

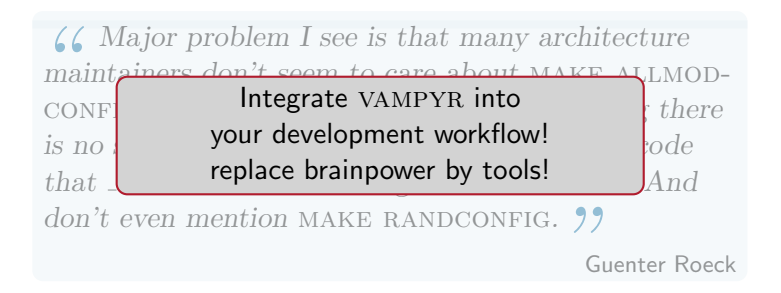

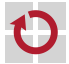

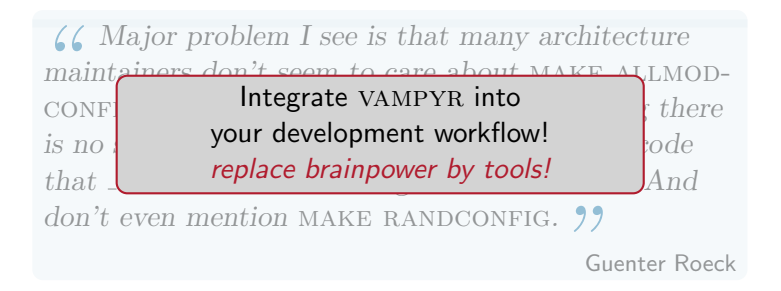

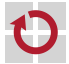

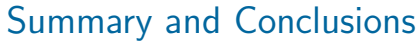

vampyr is a tool to help developers to compile-test their source code

The tool is available under GPLv3!

VAMPYR has been applied to other configurable system software: П busybox, L4/Fiasco

Integration into  $\text{UNDERTAKER}-\text{CHECKPATCH}$  is on the way

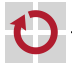

#### Interested?

- Download and try the tool:
	- <https://undertaker.cs.fau.de>
- More information and papers on the project's website: П <https://cados.cs.fau.de>
- Questions? Contact me directly ... [stefan.hengelein@fau.de](mailto:stefan.hengelein@fau.de)
	- ... or write to our mailing list! [cados-dev@lists.cs.fau.de](mailto:cados-dev@lists.cs.fau.de)

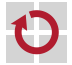

# Backup Slides Start

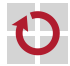

#### Evaluation: Analysis of Warnings and Errors

VAMPYR reveals issues not covered by allyesconfig:

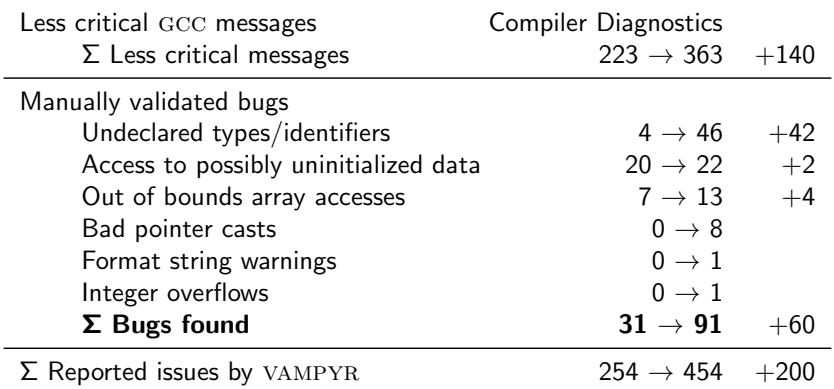

Seven patches were submitted and accepted by Linux maintainers п

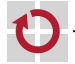

- Common approach: use a single configuration (i.e. allyesconfig) П Configuration Coverage is the percentage of code that is covered by ш all tested configurations
- This is insufficient because for allyesconfig:

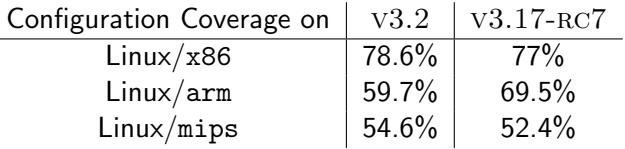

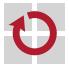

### Evaluation: Setup and Runtime Requirements

- Application of vampyr on all 24 Linux Architectures of Linux v3.2 П
- Used Static Checker: gcc: 4.7 П
- On average, 1.2 compiler invocations per file П Overhead ∼ 20%
- Runtime on a Standard Intel Quad-Core Workstation: П
	- Incremental analysis of an individual file:  $< 1$  minute
	- Generation of 11470 (on Linux/x86) partial configurations in  $\sim$  4 minutes
	- Analysis of a full architecture:  $\sim$  2 hours
	- $\blacksquare$  Majority of time is spent with activating  $K_{\text{CONFIG}}$  configurations

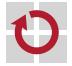

- Bugs in KCONFIG descriptions in the Linux kernel can cause incorrect expansions of partial configurations.
- Imperfect model extractors can also lower the Configuration Coverage

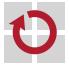

- VAMPYR: statement coverage ( $\sim$  20% overhead)
- Possibly achievable: **decision coverage**: ( $\sim$  29% overhead)
- Expensive: path coverage: (?? overhead)
- Further research: Pairwise testing (cf. related work)

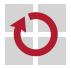